#### МИНИСТЕРСТВО ЦИФРОВОГО РАЗВИТИЯ, СВЯЗИ И МАССОВЫХ КОММУНИКАЦИЙ РОССИЙСКОЙ ФЕДЕРАЦИИ

### ФЕДЕРАЛЬНОЕ ГОСУДАРСТВЕННОЕ БЮДЖЕТНОЕ ОБРАЗОВАТЕЛЬНОЕ УЧРЕЖДЕНИЕ ВЫСШЕГО ОБРАЗОВАНИЯ «САНКТ-ПЕТЕРБУРГСКИЙ ГОСУДАРСТВЕННЫЙ УНИВЕРСИТЕТ ТЕЛЕКОММУНИКАЦИЙ ИМ. ПРОФ. М. А. БОНЧ-БРУЕВИЧА» (СПбГУТ)

Санкт-Петербургский колледж телекоммуникаций им. Э.Т. Кренкеля

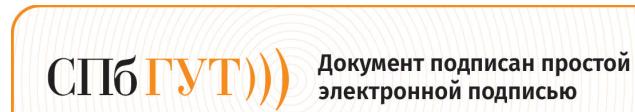

Сертификат: 009b47d8b89b08d0f6 

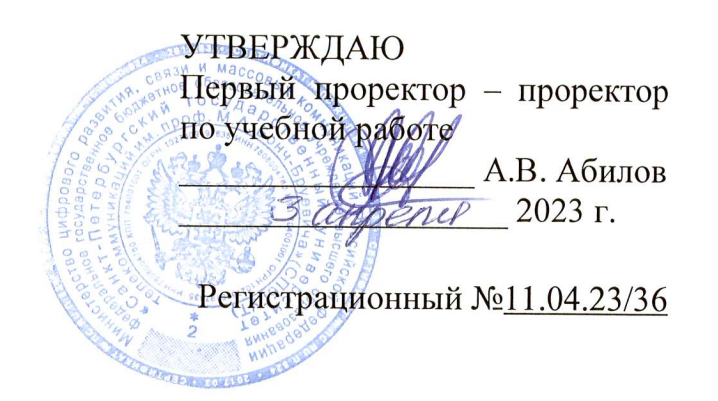

## РАБОЧАЯ ПРОГРАММА

## ПМ.01. ВЫПОЛНЕНИЕ РАБОТ ПО ПРОЕКТИРОВАНИЮ СЕТЕВОЙ **ИНФРАСТРУКТУРЫ**

(наименование профессионального модуля)

по специальности

09.02.06 Сетевое и системное администрирование (код и наименование специальности)

> квалификация сетевой и системный администратор

> > Санкт-Петербург 2023

Рабочая программа составлена в соответствии с ФГОС среднего профессионального образования и учебным планом программы подготовки специалистов среднего звена (индекс - ПМ.01) по специальности 09.02.06 Сетевое и системное администрирование, утверждённым ректором ФГБОУ ВО «Санкт-Петербургский государственный университет телекоммуникаций им. проф. М.А. Бонч-Бруевича» 30 марта 2023 г., протокол № 3.

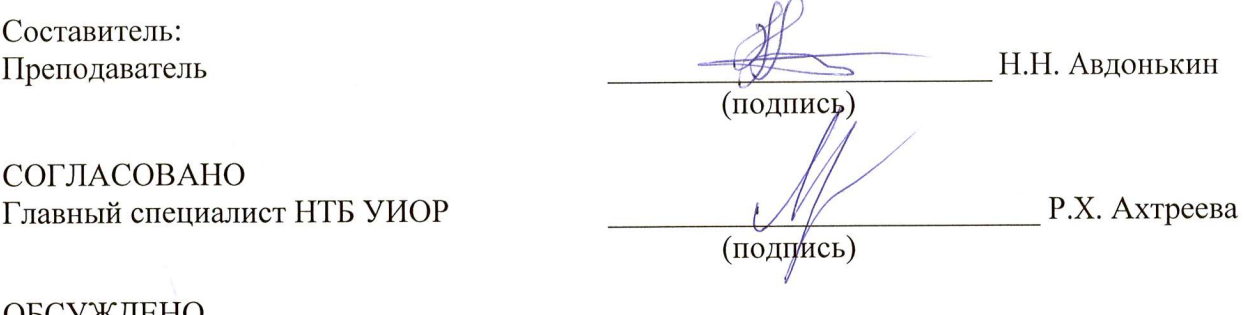

ОБСУЖДЕНО на заседании предметной (цикловой) комиссии №4 (Компьютерных сетей и программноаппаратных средств) 1 февраля 2023 г., протокол № 6

Председатель предметной (цикловой) комиссии:

ОДОБРЕНО Методическим советом Санкт-Петербургского колледжа телекоммуникаций им. Э.Т. Кренкеля 8 февраля 2023 г., протокол № 3

(подпись)

Заместитель директора по учебной работе колледжа СПб ГУТ

au -Н.В. Калинина

(подпись)

СОГЛАСОВАНО

Директор колледжа СПб ГУТ

СОГЛАСОВАНО

Директор департамента ОКОД

(подпись)

Т.Н. Сиротская

Н.Н. Авдонькин

С.И. Ивасишин

(подпись)

# **СОДЕРЖАНИЕ**

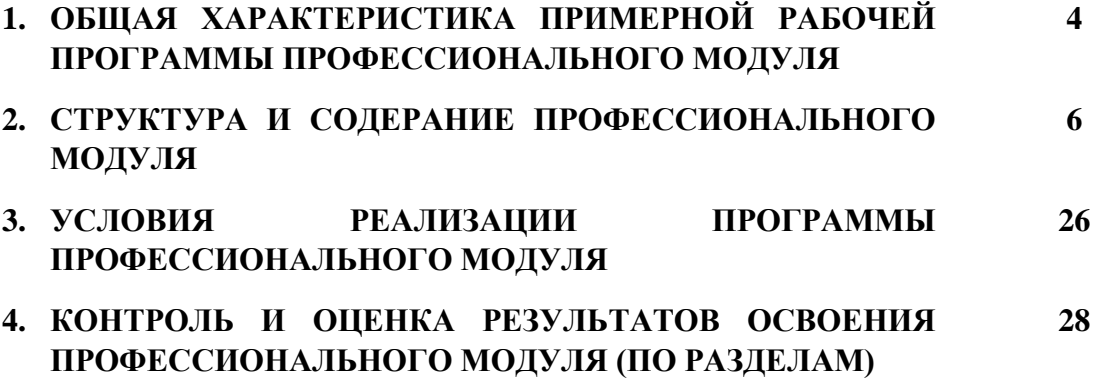

## **1. ОБЩАЯ ХАРАКТЕРИСТИКА РАБОЧЕЙ ПРОГРАММЫ ПРОФЕССИОНАЛЬНОГО МОДУЛЯ**

## **ПМ.01 Выполнение работ по проектированию сетевой инфраструктуры**

## **1.1. Цель и планируемые результаты освоения профессионального модуля**

В результате изучения профессионального модуля студент должен освоить основной вид деятельности Выполнение работ по проектированию сетевой инфраструктуры и соответствующие ему общие компетенции и профессиональные компетенции:

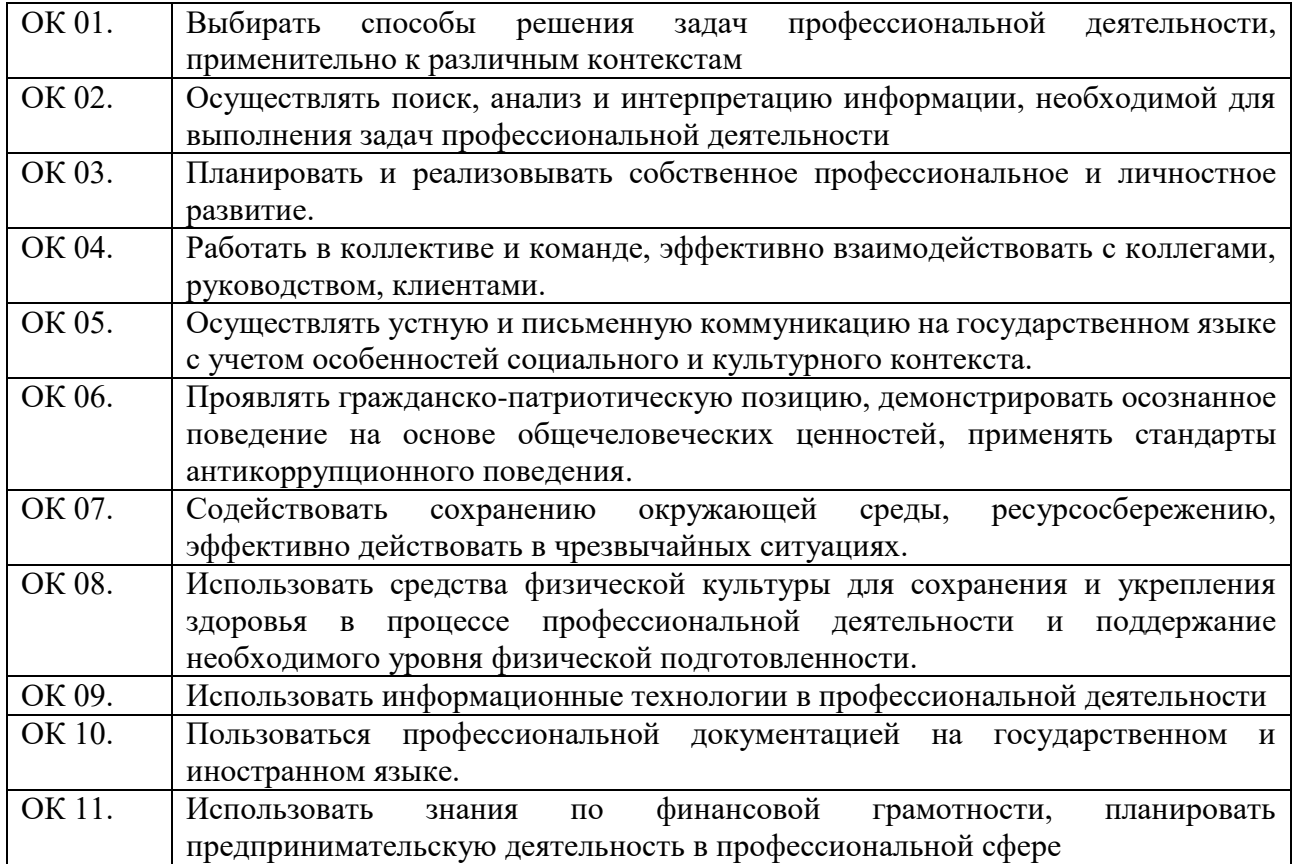

#### 1.1.1. Перечень общих компетенций

1.1.2. Перечень профессиональных компетенций

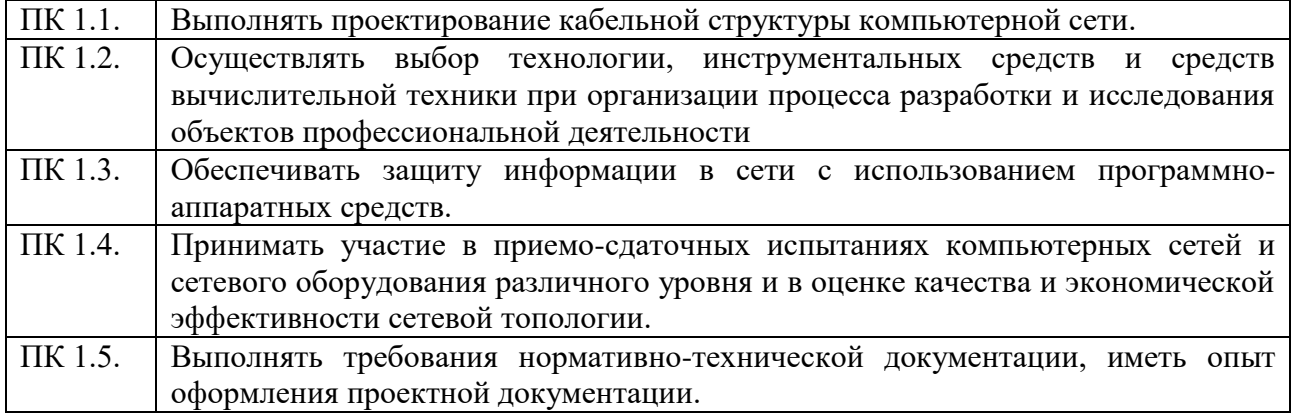

1.1.3. В результате освоения профессионального модуля студент должен:

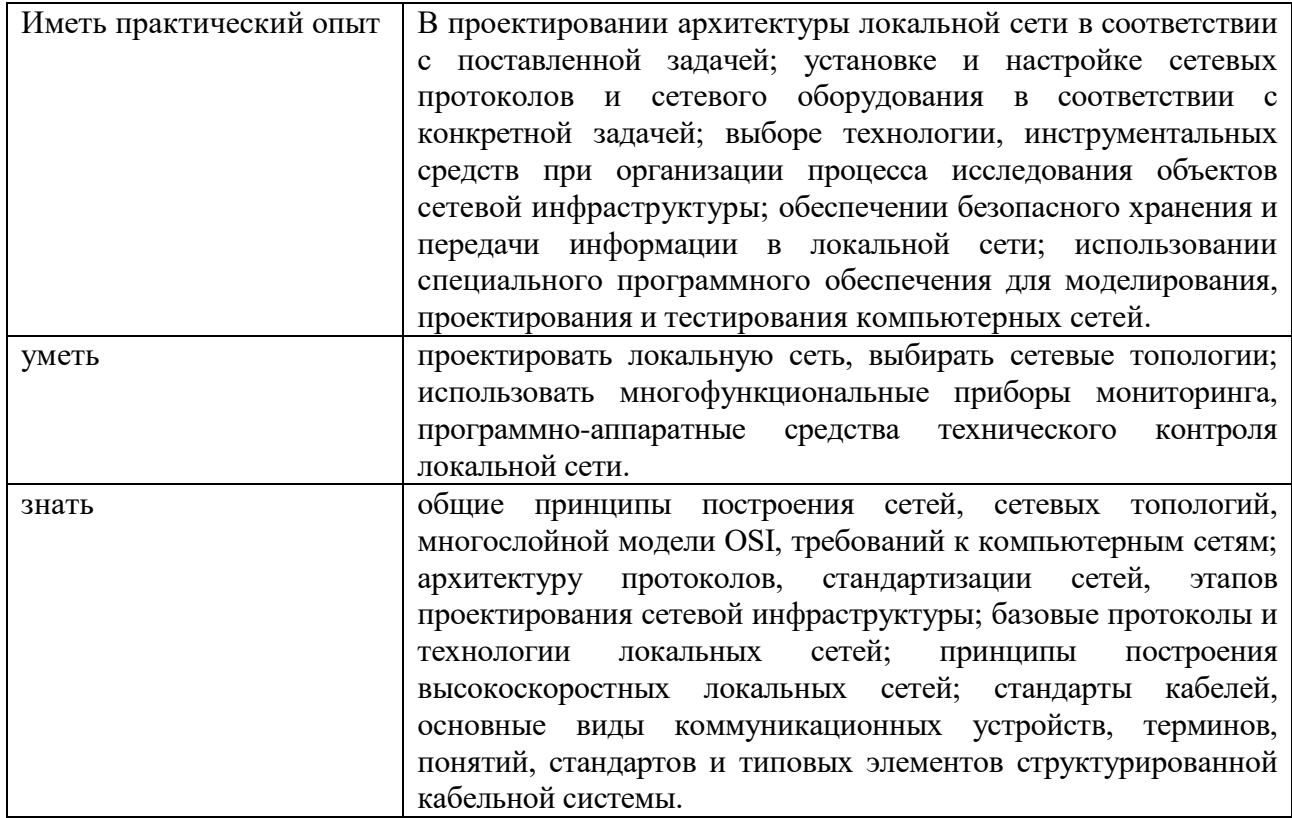

### 1.2. Количество часов, отводимое на освоение профессионального модуля

Всего часов - 854 Из них: освоение МДК - 548 практики - 288, в том числе учебная практика - 108 и производственная практика (по профилю специальности) - 180 консультации - 2 промежуточная аттестация - 12, в том числе дифференцированные зачеты по МДК - 4 и экзамен по модулю - 8 курсовой проект - 30 самостоятельная работа - 126, в том числе при освоении МДК - 118 и при подготовке к экзамену по модулю - 8.

## 2. СТРУКТУРА И СОДЕРЖАНИЕ ПРОФЕССИОНАЛЬНОГО МОДУЛЯ

## 2.1. Структура профессионального модуля

## ПМ.01 ВЫПОЛНЕНИЕ РАБОТ ПО ПРОЕКТИРОВАНИЮ СЕТЕВОЙ ИНФРАСТРУКТУРЫ

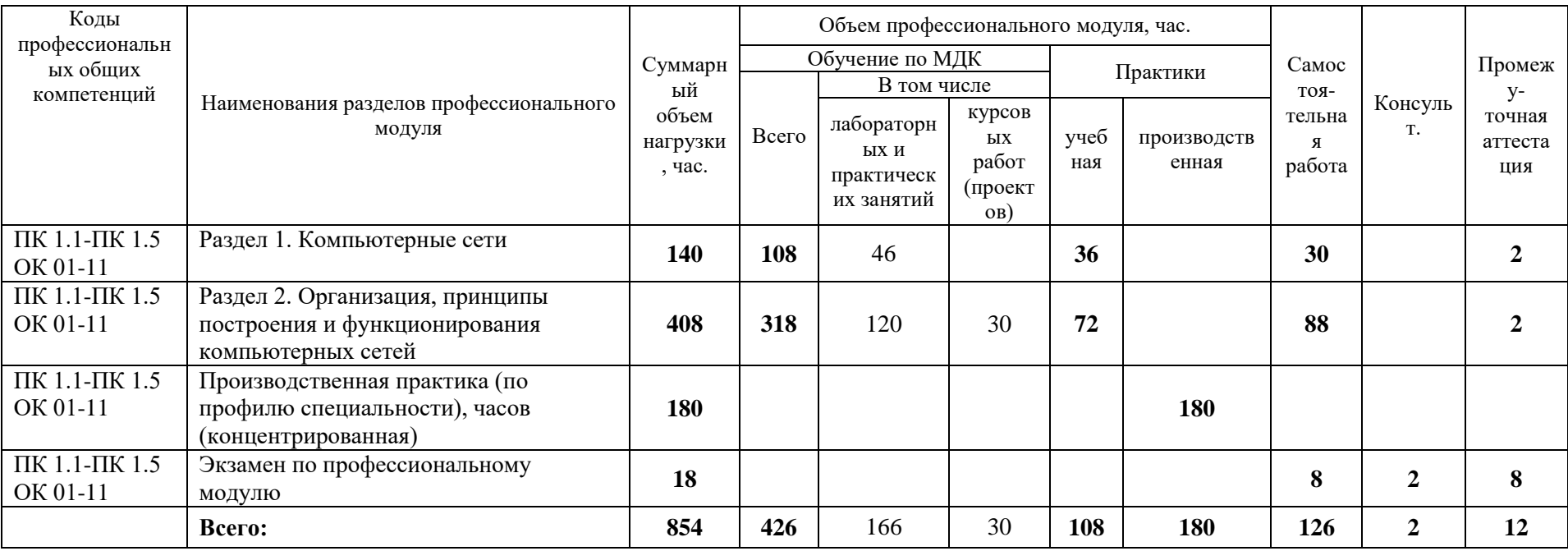

## 2.2. Тематический план и содержание профессионального модуля (ПМ)

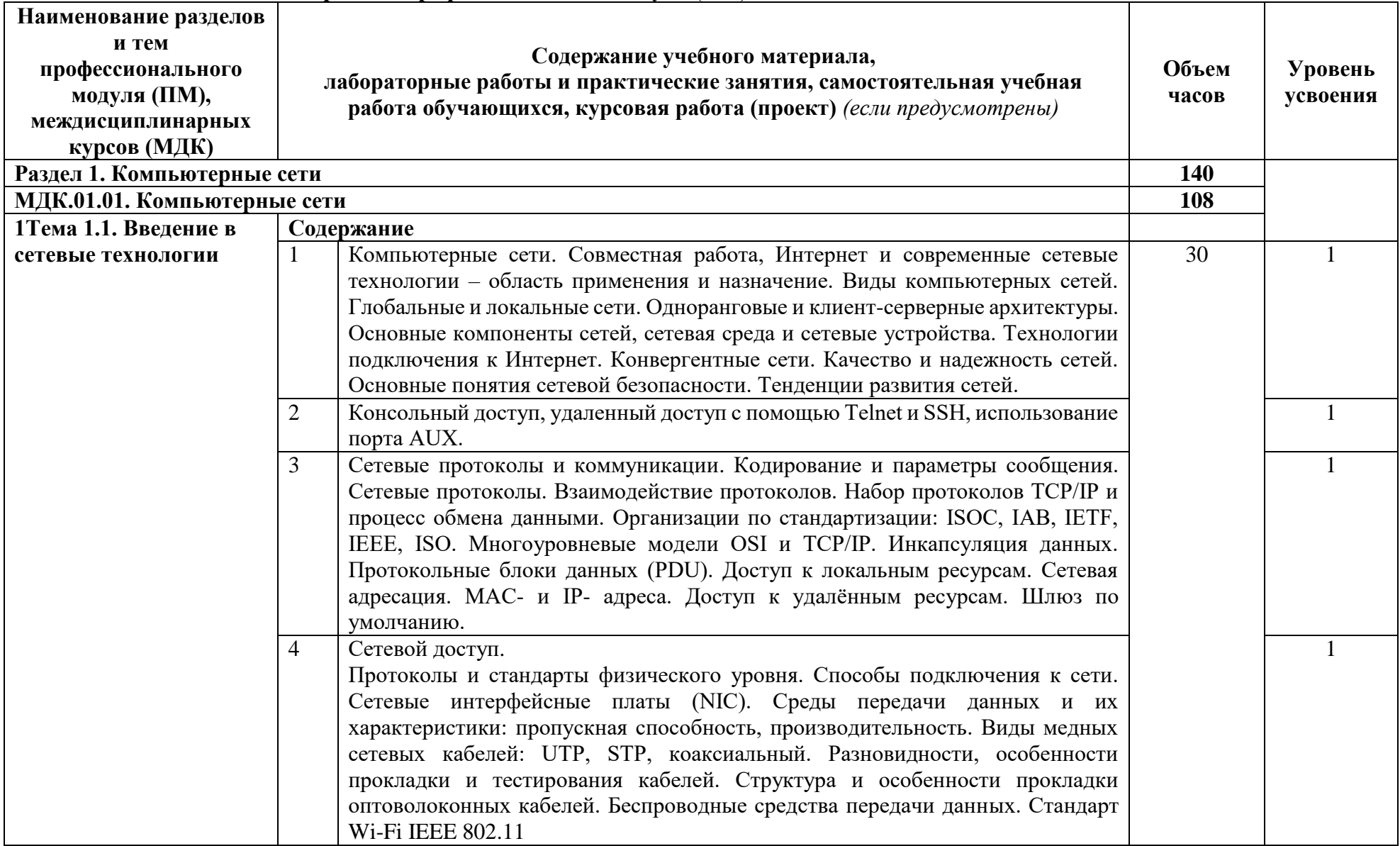

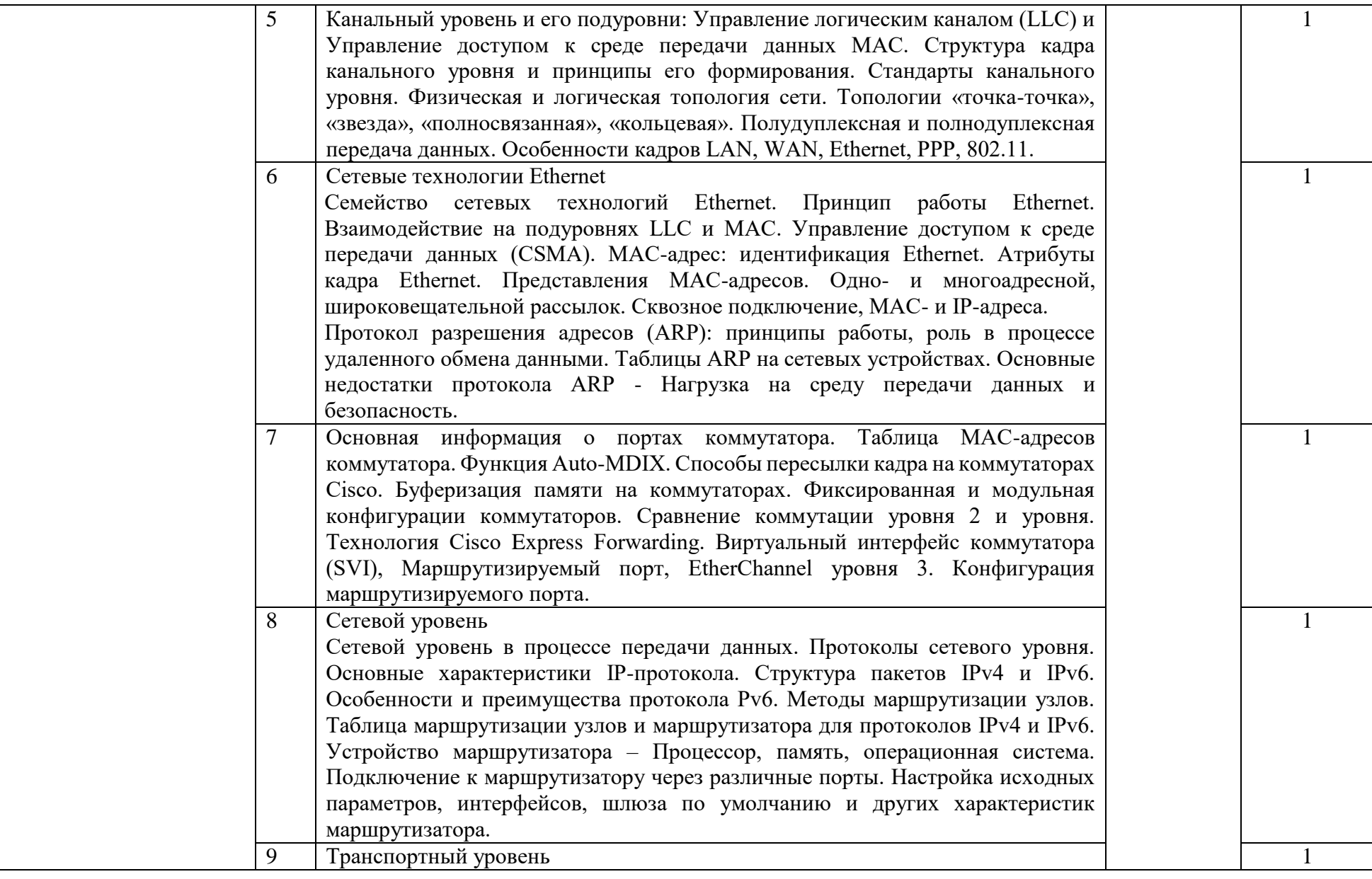

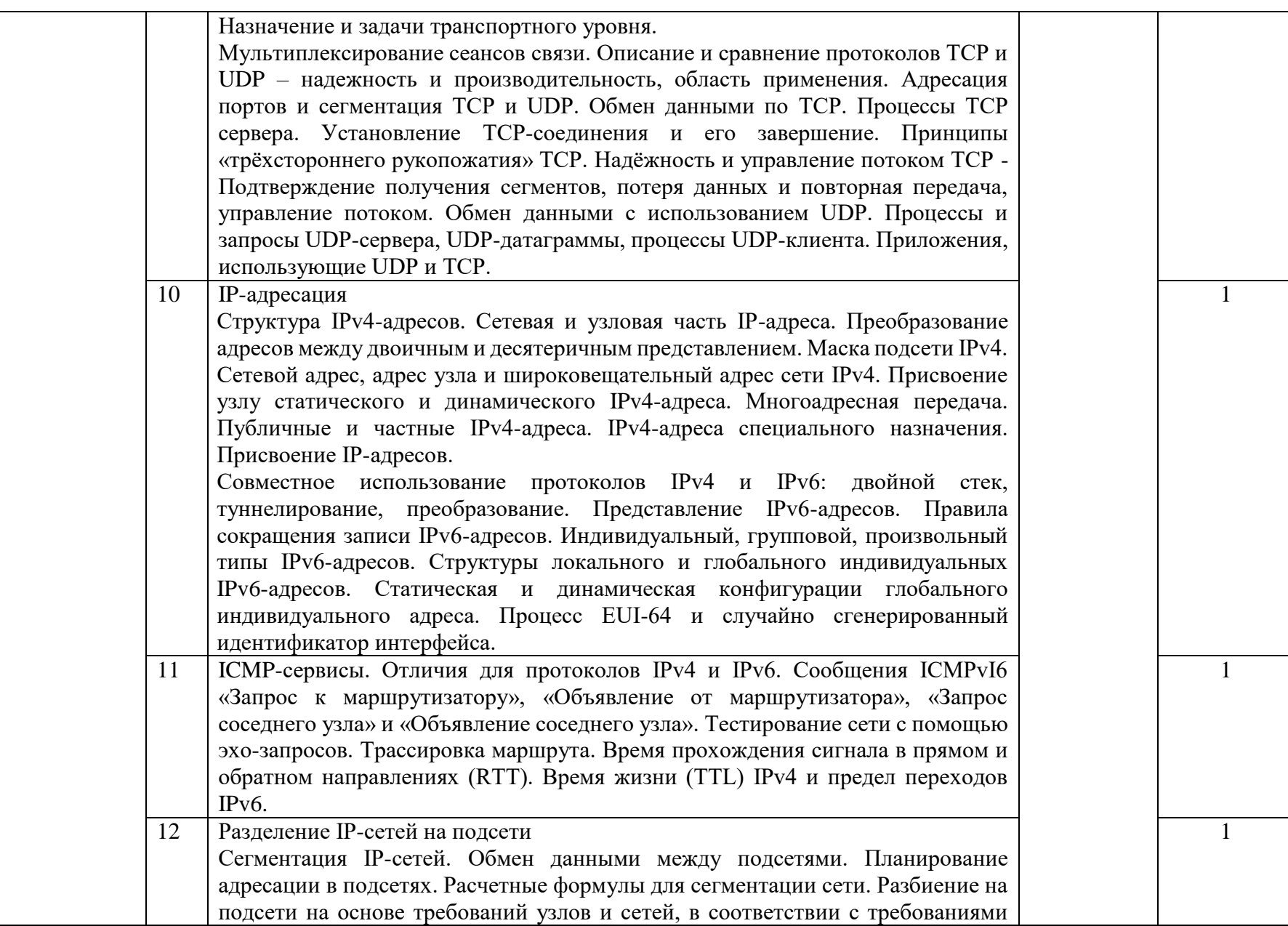

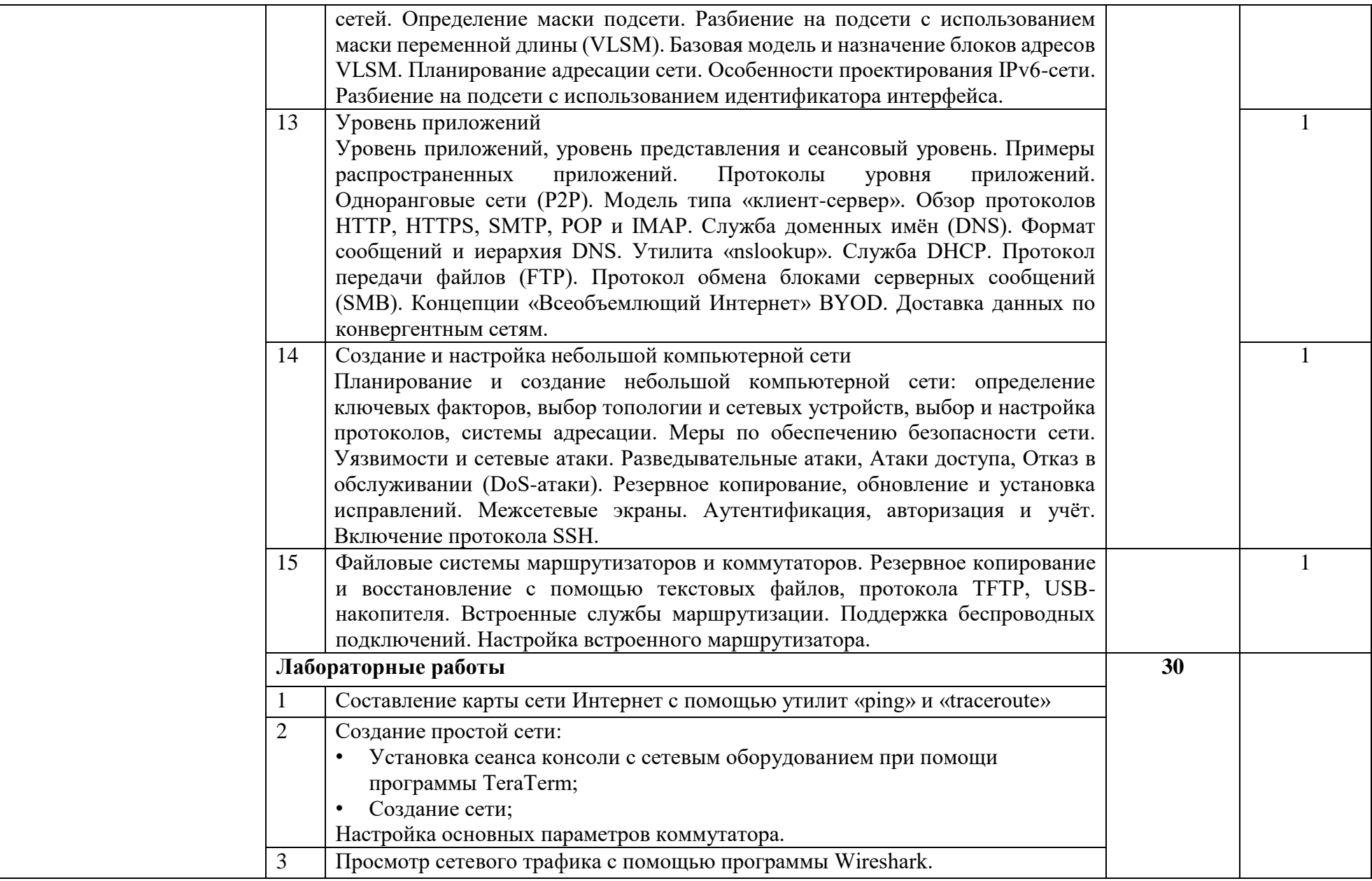

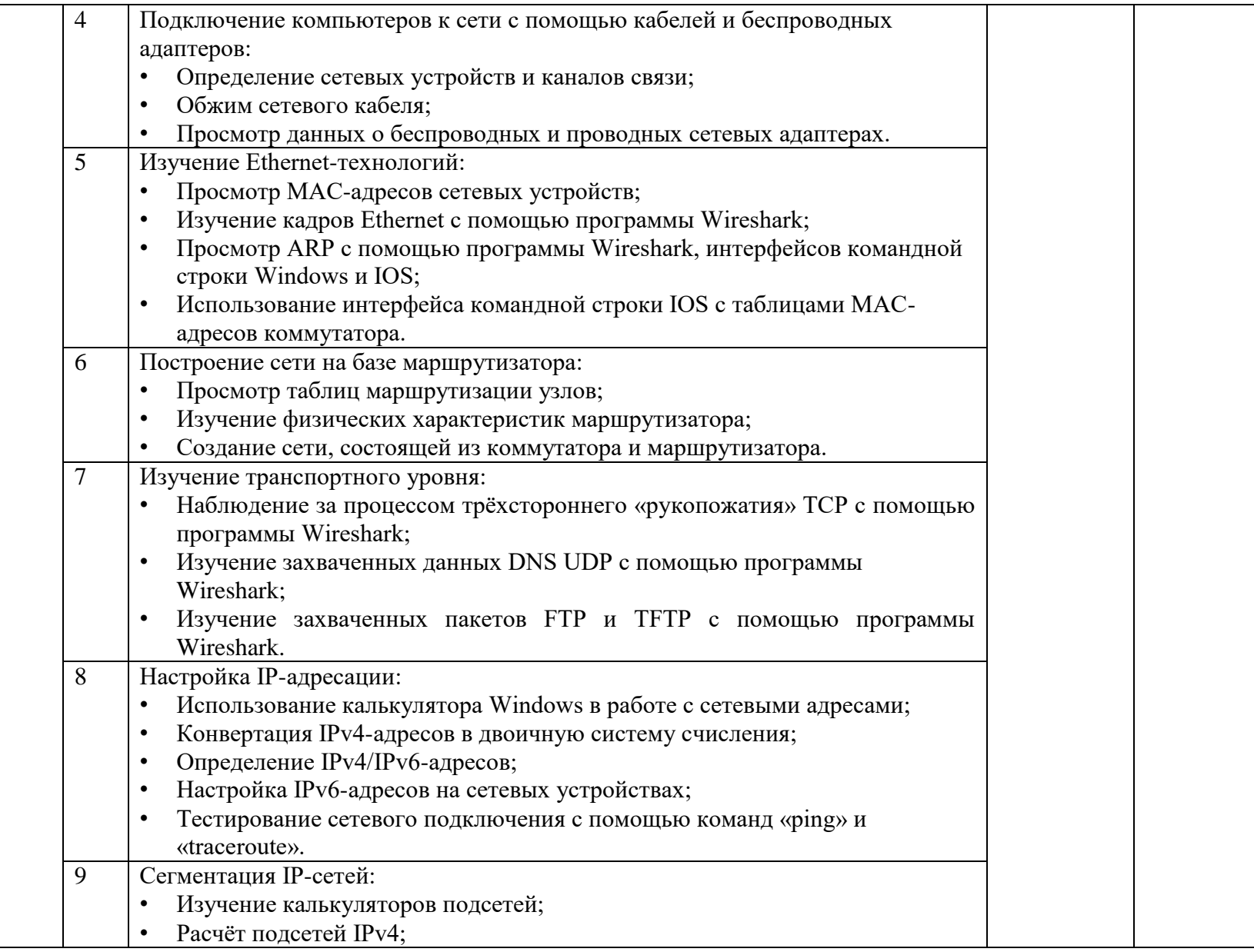

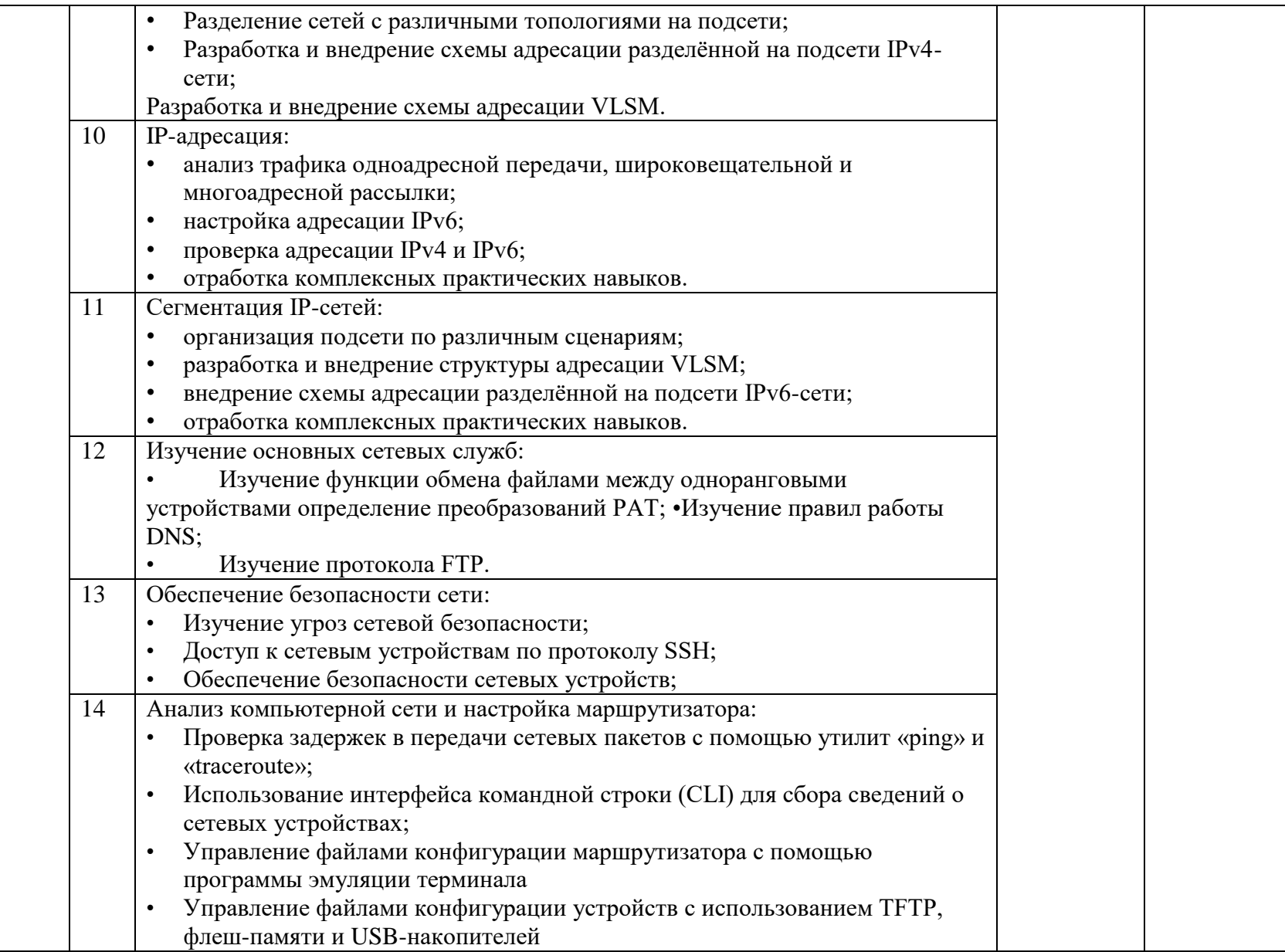

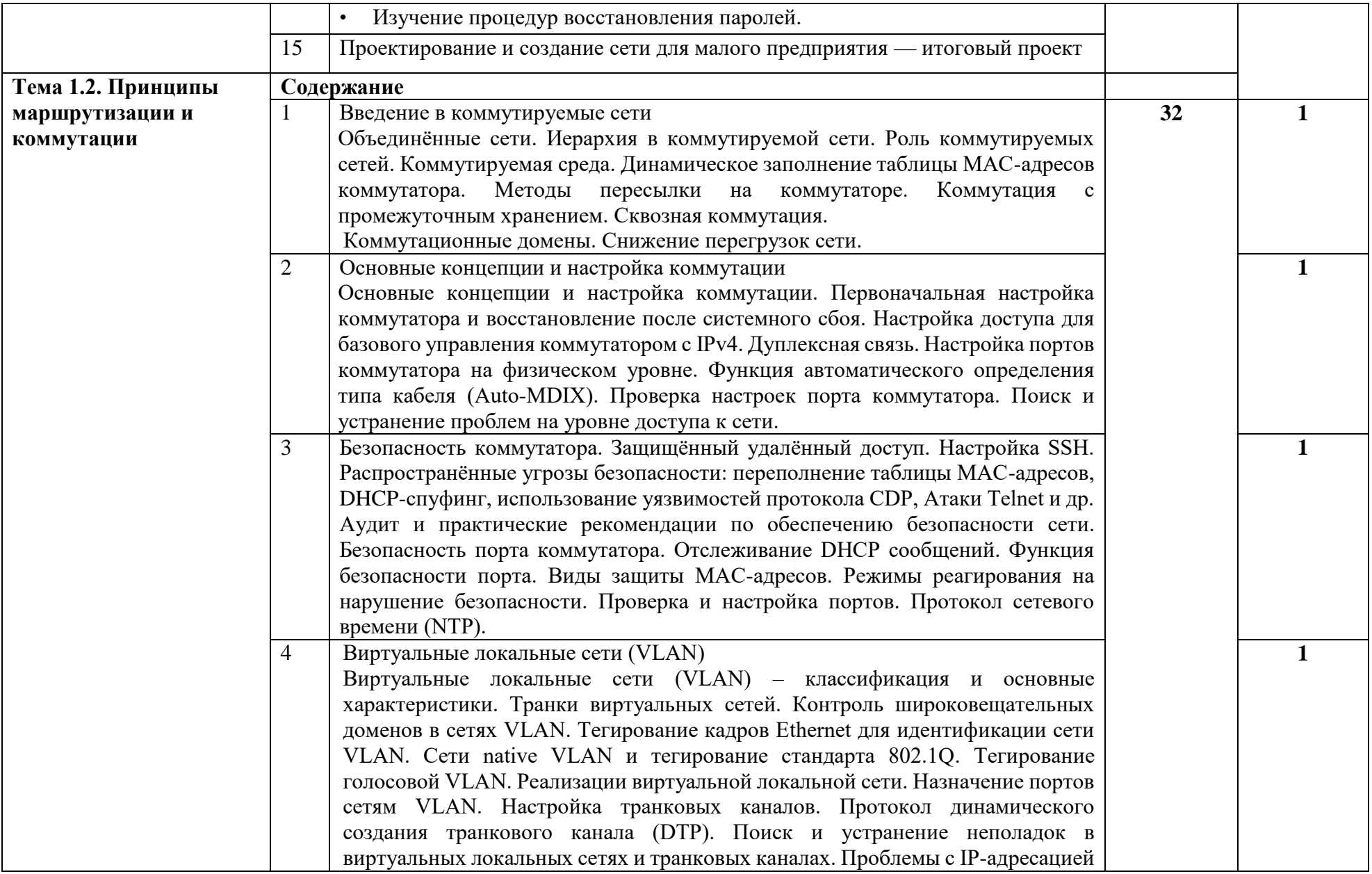

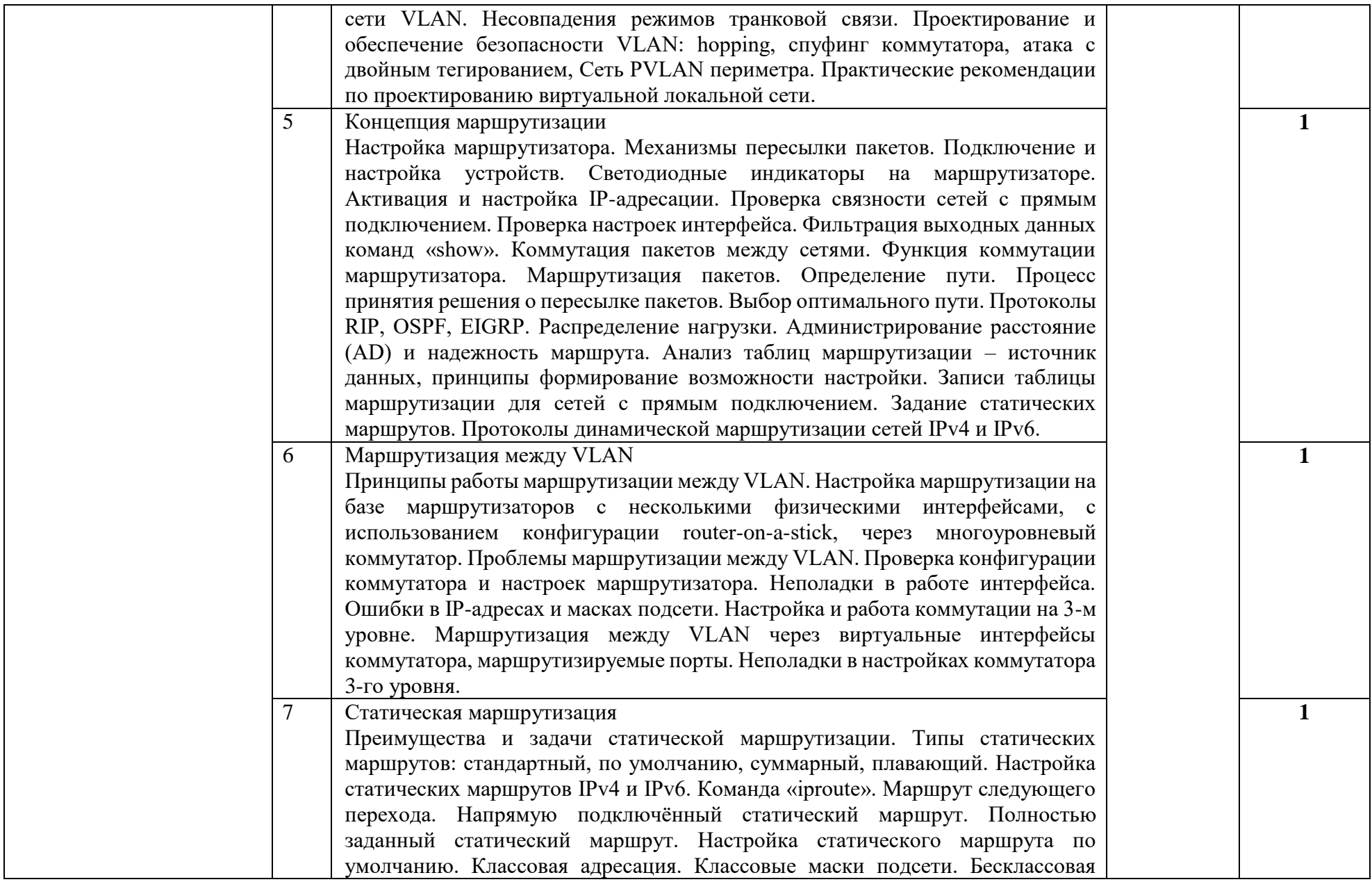

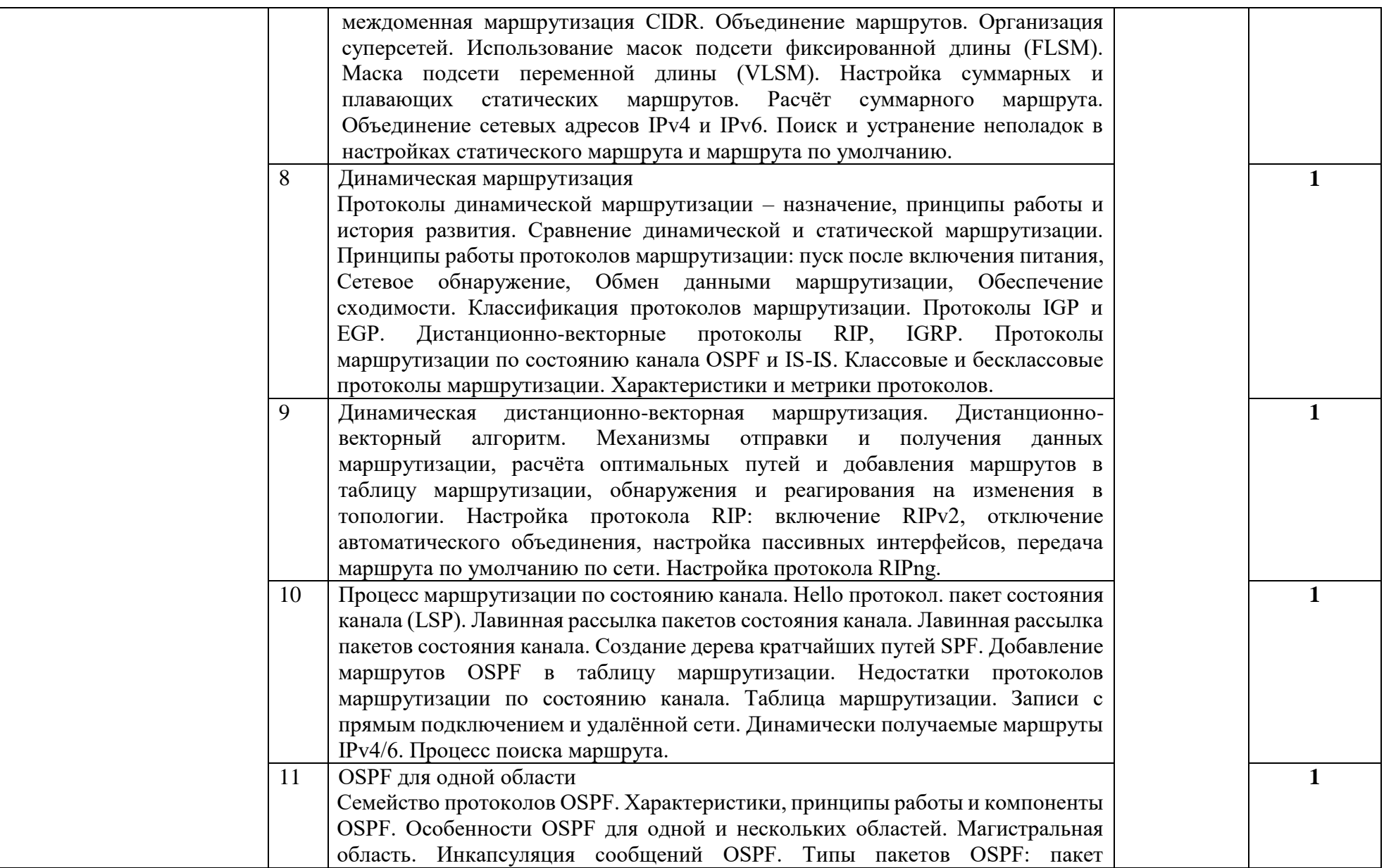

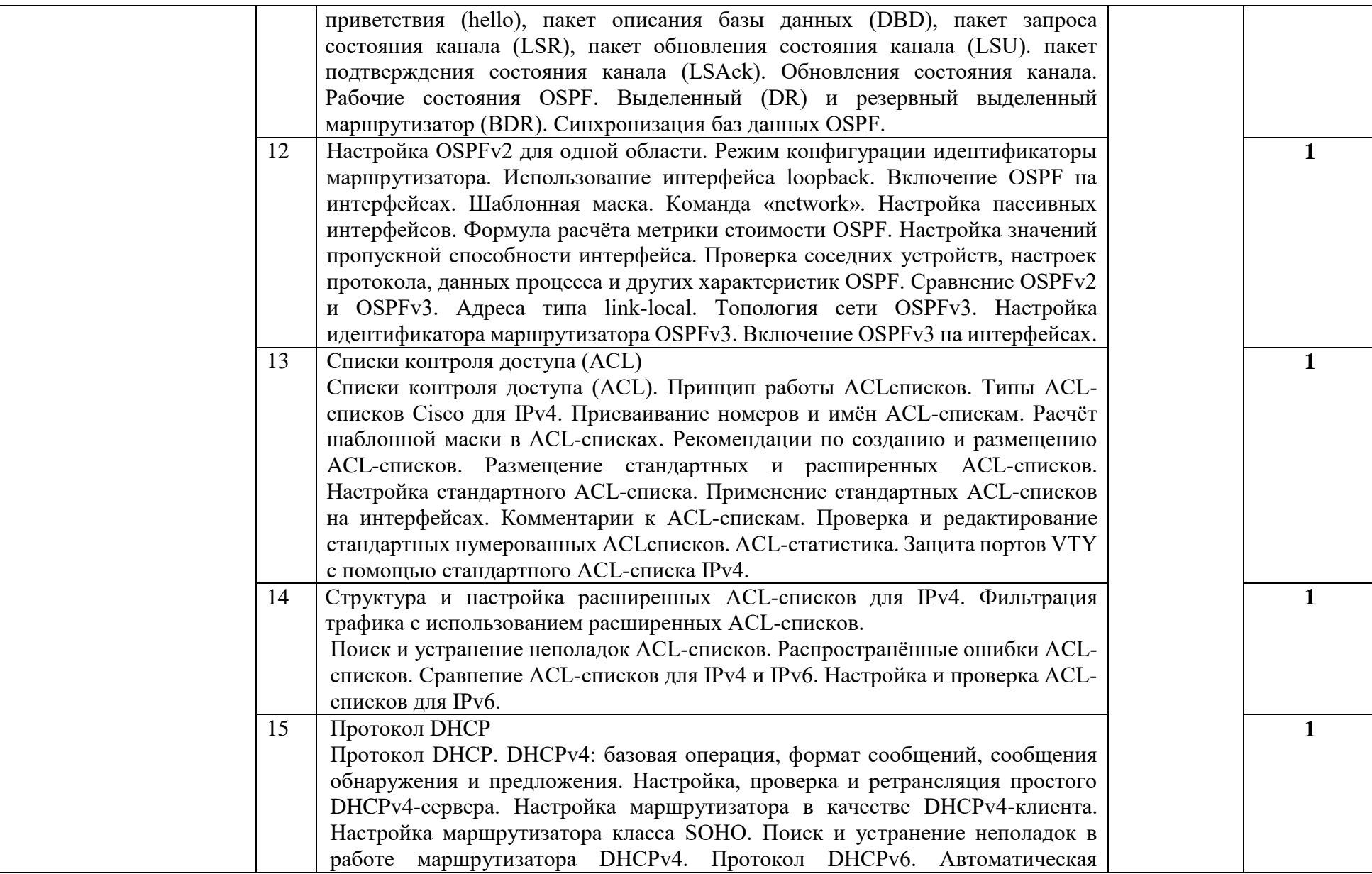

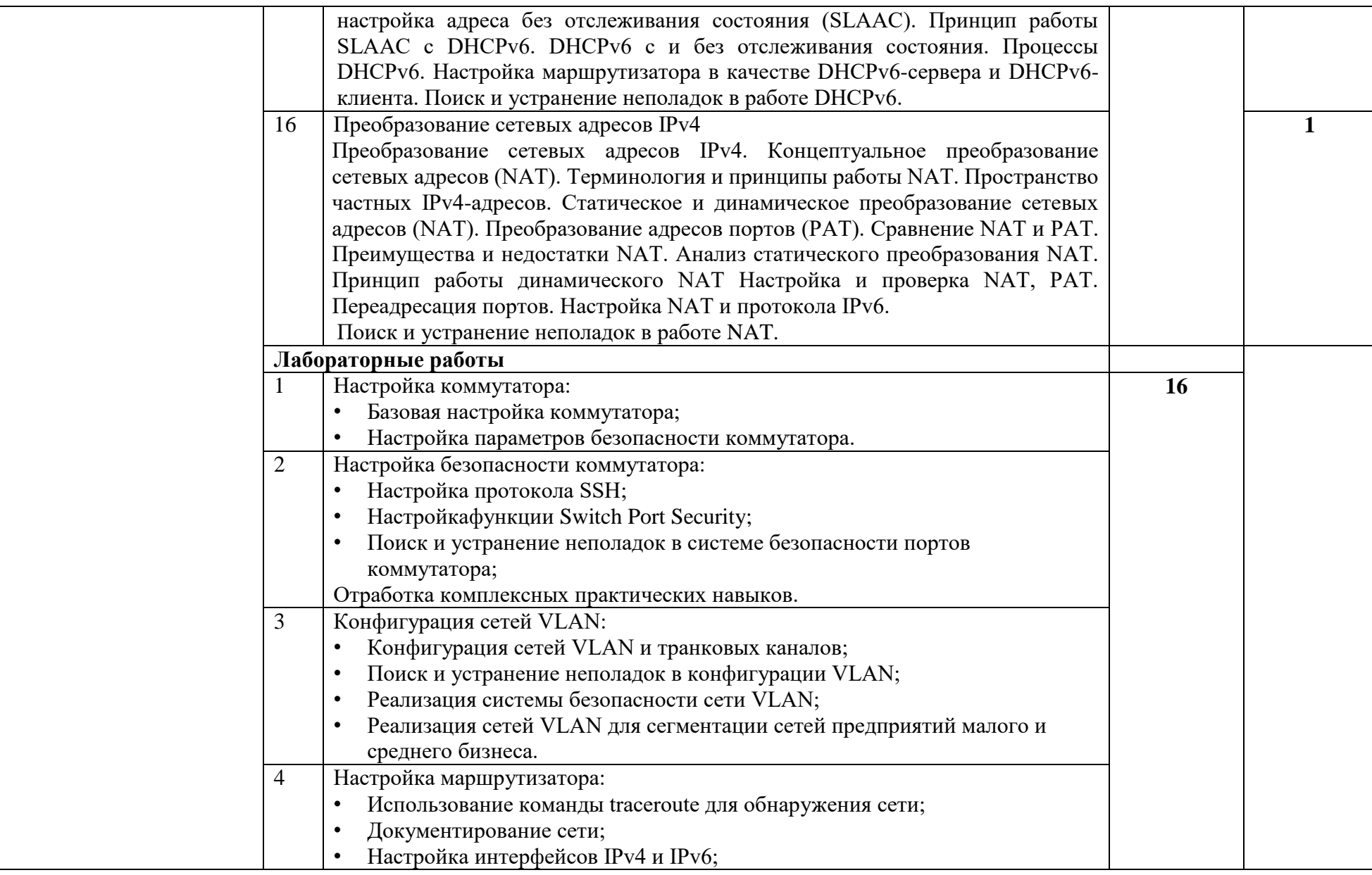

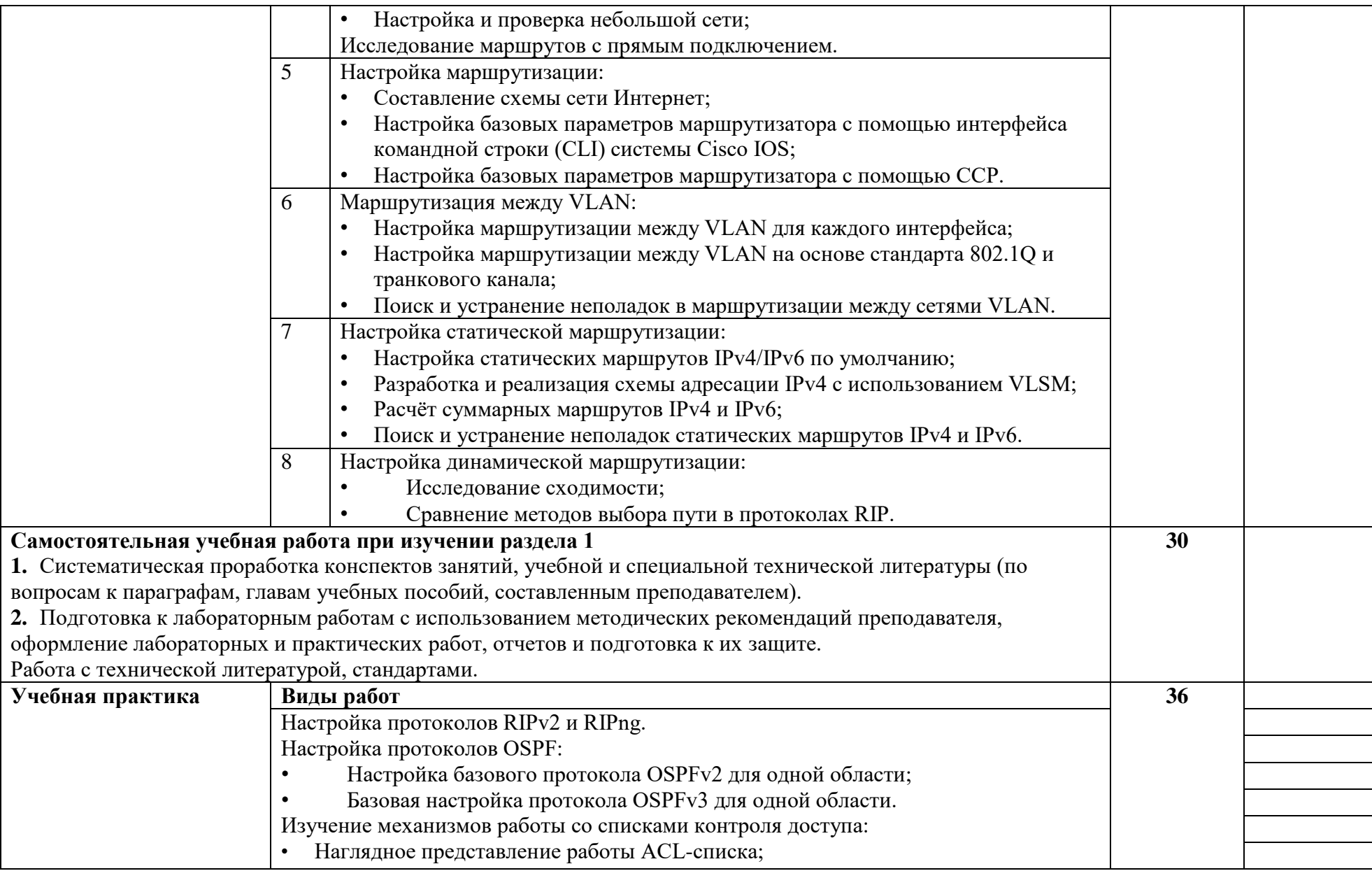

![](_page_18_Picture_184.jpeg)

![](_page_19_Picture_189.jpeg)

![](_page_20_Picture_175.jpeg)

![](_page_21_Picture_225.jpeg)

![](_page_22_Picture_310.jpeg)

![](_page_23_Picture_174.jpeg)

![](_page_24_Picture_143.jpeg)

## **3. УСЛОВИЯ РЕАЛИЗАЦИИ ПРОГРАММЫ ПРОФЕССИОНАЛЬНОГО МОДУЛЯ**

#### **3.1. Для реализации программы профессионального модуля предусмотрены следующие специальные помещения:**

Студия Проектирования и дизайна сетевых архитектур и инженерной графики, оснащенная оборудованием: рабочее место преподавателя – ПК (Intel Core I5, монитор - 2 шт) 1 шт., рабочие места обучающихся (25), ПК (Intel Core I5, монитор - 2 шт) 12 шт., сервер лаборатории; офисный мольберт; учебная доска, интерактивная доска; локальная сеть с выходом в Интернет; печатные/электронные демонстрационные пособия, учебнометодические пособия в электронном/печатном виде; МФУ цветной А3.

Лаборатория Организации и принципов построения компьютерных систем, оснащенная оборудованием: рабочее место преподавателя – ПК 3 шт., рабочие места обучающихся (80), ПК - 29 шт., мультимедийный проектор, экран, учебная доска, локальная сеть с выходом в Интернет, Гипервизор учебной сети, Наборы инструмента для монтажа, настройки и диагностики сети. Расходные материалы. Серверная стойка; коммутаторы, маршрутизаторы, беспроводные маршрутизаторы, программно-аппаратный шлюз безопасности, IP телефоны. Демонстрационные пособия, учебно-методическая документация.

Оснащенные базы практики: учебная практика реализуется в мастерских профессиональной образовательной организации и требует наличия оборудования, инструментов, расходных материалов, обеспечивающих выполнение всех видов работ, определенных содержанием программ профессиональных модулей, в том числе оборудования и инструментов, используемых при проведении чемпионатов WorldSkills и указанных в инфраструктурных листах конкурсной документации WorldSkills по компетенции «Сетевое и системное администрирование» (или их аналогов)**.**

Оборудование предприятий и технологическое оснащение рабочих мест производственной практики соответствует содержанию деятельности и дает возможность обучающемуся овладеть профессиональными компетенциями по всем осваиваемым основным видам деятельности, предусмотренным программой.

#### **3.2. Информационное обеспечение реализации программы**

#### **Основные источники:**

- 1. Берлин, А.Н. Основные протоколы Интернет / А.Н. Берлин. М.: Интернет-Университет Информационных Технологий (ИНТУИТ), 2016.
- 2. Будылдина, Н.В. Сетевые технологии высокоскоростной передачи данных: учебное пособие для вузов / Н.В.Будылдина, В.П.Шувалов. - М.: Горячая линия-Телеком, 2016.
- 3. Васин, Н.Н. Построение сетей на базе коммутаторов и маршрутизаторов/Н.Н.Васин. М.: Интернет-Университет Информационных Технологий (ИНТУИТ), 2016.
- 4. Гуриков, С.Р. Интернет-технологии: учебное пособие / С.Р. Гуриков. М.: ФОРУМ: ИНФРА-М, 2019.
- 5. Компьютерные сети: учебник для студ. учрежд. СПО/ В.В.Баринов, И.В.Баринов, А.В.Пролетарский, А.Н.Пылькин. - М.: Академия, 2018.
- 6. Кузин, А.В. Компьютерные сети: учебное пособие для студ. учрежд. СПО/А.В.Кузин. М.: Форум: ИНФРА-М, 2019.
- 7. Кузьмич, Р.И. Вычислительные системы, сети и телекоммуникации: учебное пособие / Р.И. Кузьмич, А.Н. Пупков, Л.Н. Корпачева. - Красноярск: Сиб. федер. ун-т, 2018.
- 8. Максимов, Н.В. Компьютерные сети: учебное пособие для студ. учрежд. СПО /Н.В.Максимов, И.И.Попов. - М.: ФОРУМ, 2019.
- 9. Основы построения объединенных сетей по технологиям CISCO: учебное пособие. 2-е изд. - М.: ИНТУИТ, 2016.
- 10. Построение коммутируемых компьютерных сетей /Е.А.Смирнова и [др.].- М.: Интернет-Университет Информационных Технологий (ИНТУИТ), 2016.

## **Дополнительные источники:**

- 1. Айвенс, К. Внедрение, управление и поддержка сетевой инфраструктуры MS WindowsServer 2003 / К. Айвенс. - М.: Интернет-Университет Информационных Технологий (ИНТУИТ), 2016.
- 2. Баранчиков, А.И. Организация сетевого администрирования: учебник для студ. учрежд. СПО/ А.И.Баранчиков, П.А.Баранчиков, А.Ю.Громов. - М.: КУРС: ИНФРА-М, 2018.
- 3. Власов, Ю.В. Администрирование сетей на платформе MS WindowsServer/ Ю.В.Власов, Т.И. Рицкова. - М.: Интернет-Университет Информационных Технологий (ИНТУИТ), 2016.
- 4. Заика, А.А. Локальные сети и Интернет / А.А. Заика. М.: Интернет-Университет Информационных Технологий (ИНТУИТ), 2016.
- 5. Запечников, С. В. Основы построения виртуальных частных сетей: учебное пособие для вузов/С.В.Запечников, Н.Г.Милославская, А.И.Толстой. - 2-е изд., стереотип.- М.: Горячая линия -Телеком, 2011.
- 6. Колисниченко, Д.Н. Командная строка Linux и автоматизация рутинных задач/Д.Н.Колисниченко. - СПб: БХВ-Петербург, 2012.
- 7. Курячий, Г.В. Операционная система Linux: учебное пособие /Г.В.Курячий, К.А.Маслинский. – М.: Интернет-Университет Информационных Технологий (ИНТУИТ), 2016.
- 8. Новиков, Ю.В. Основы локальных сетей/ Ю.В. Новиков, С.С.В. Кондратенко. М.: Интернет-Университет Информационных Технологий (ИНТУИТ), 2016.
- 9. Олифер, В. Компьютерные сети. Принципы, технологии, протоколы: учебник для вузов/В.Олифер. - СПб.: Питер, 2018.
- 10. Олифер, В.Г. Основы сетей передачи данных: учебное пособие / В.Г. Олифер, Н.А. Олифер. - 2-е изд. - М.: ИНТУИТ, 2016.
- 11. Семенов, А.Б. Структурированные кабельные системы для центров обработки данных: учебное пособие / А.Б. Семенов. - М.: ДМК Пресс, 2014.
- 12. Семенов, Ю.А. Протоколы и алгоритмы маршрутизации в Интернет / Ю.А. Семенов. М.: Интернет-Университет Информационных Технологий (ИНТУИТ), 2016.
- 13. Таненбаум, Э. Компьютерные сети/Э.Таненбаум, Д.Уэзеролл. СПб.: Питер, 2014.
- 14. Технологии защиты информации в компьютерных сетях / Н.А. Руденков [и др.]. М.: Интернет-Университет Информационных Технологий (ИНТУИТ), 2016.
- 15. Шаньгин, В.Ф. Информационная безопасность компьютерных систем и сетей: учебное пособие для студ. учрежд. СПО/ В.Ф. Шаньгин. - М.: ФОРУМ: ИНФРА-М, 2018.

## **Интернет-ресурсы:**

- 1. Сайт компании Cisco [Электронный ресурс]. Режим доступа: http://www.cisco.ru/, свободный.
- 2. Сайт компании D-Link [Электронный ресурс]. Режим доступа: http://www.dlink.ru, свободный.
- 3. Молочков, В. Работа в программе CiscoPacketTracer [Электронный ресурс]/ В.Молочков. М.: Интернет-Университет информационных технологий (ИНТУИТ) - Национальный открытый университет, 2016. - Режим доступа: https://www.intuit.ru/studies/courses/3549/791/info, свободный.
- 4. Платунова, С.М. Методы проектирования фрагментов компьютерной сети [Электронный ресурс] / С.М. Платунова. - СПб.: Университет ИТМО, 2012. - Режим доступа: https://books.ifmo.ru/file/pdf/982.pdf, свободный.
- 5. Платунова, С.М. Построение корпоративной сети с применением коммутационного оборудования и настройкой безопасности [Электронный ресурс]: учебное пособие / С.М. Платунова. - СПб.: Университет ИТМО, 2012. - Режим доступа:https://books.ifmo.ru/file/pdf/983.pdf, свободный.

## **4. КОНТРОЛЬ И ОЦЕНКА РЕЗУЛЬТАТОВ ОСВОЕНИЯ ПРОФЕССИОНАЛЬНОГО МОДУЛЯ**

![](_page_27_Picture_262.jpeg)

![](_page_28_Picture_349.jpeg)

![](_page_29_Picture_308.jpeg)

![](_page_30_Picture_191.jpeg)